## **PŘÍKLAD Č. 1**

Společnost s ručením omezeným Dřevomont, plátce DPH, zabývající se výrobou dřevěného nábytku má k l. lednu 200x následující stavy vybraných účtů:

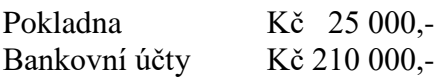

Během účetního období došlo k následujícím účetním případům:

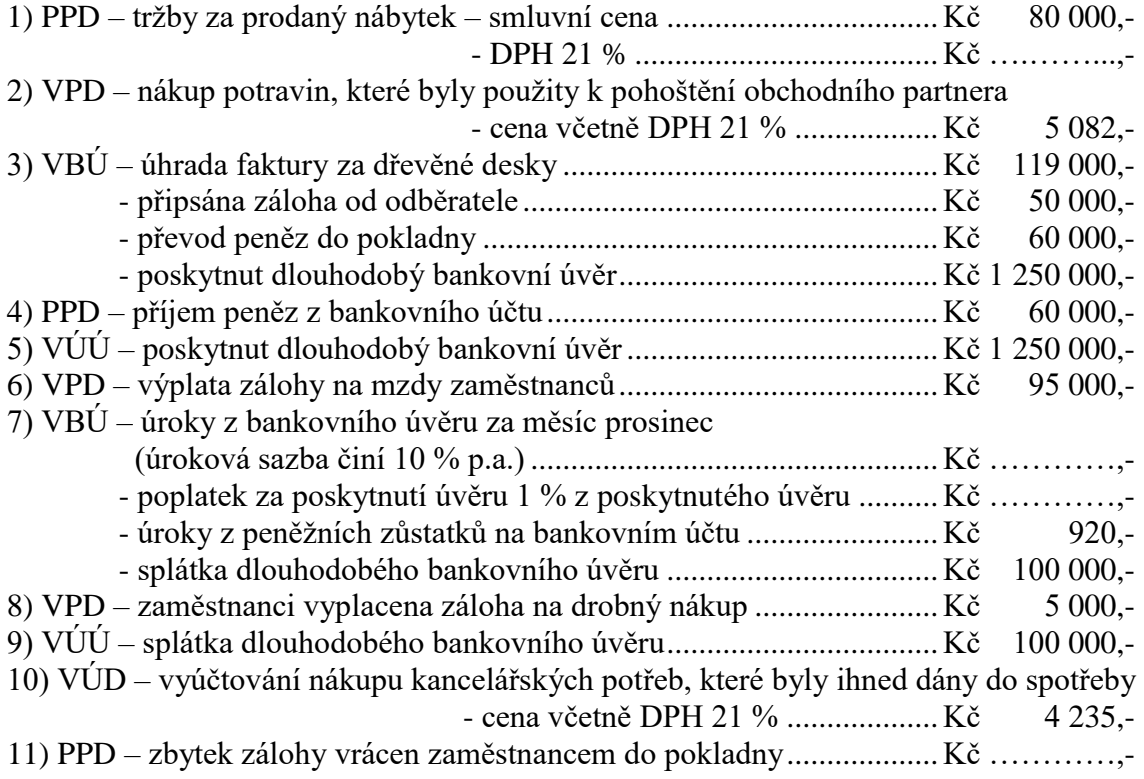

#### ÚKOL:

1) Zaúčtujte účetní operace do deníku.

2) Zjistěte konečné stavy účtů Pokladna, Bankovní účty.

3) Zjistěte a příslušným způsobem zaúčtujte do deníku inventarizační rozdíl v pokladně,

jestliže skutečný stav pokladny zjištěný inventurou činí Kč 74 800,-.

## **PŘÍKLAD Č. 2**

Komax, s. r. o., neplátce DPH, zabývající se reklamní činností má na počátku účetního období následující počáteční stavy na vybraných účtech cenin:

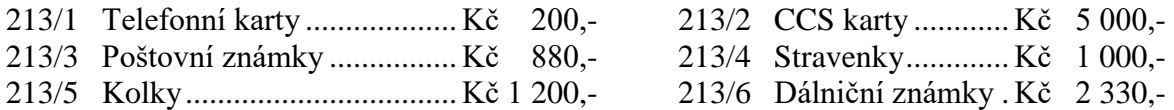

Během účetního období došlo k následujícím účetním operacím:

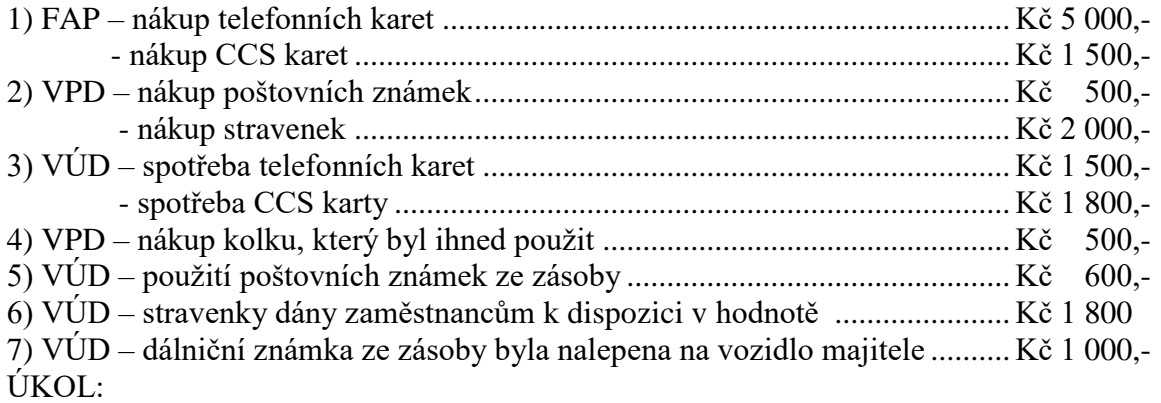

1) Zaúčtujte účetní operace do deníku.

2) Otevřete příslušné analytické účty cenin, proúčtujte dané účetní operace a zjistěte konečné

stavy na těchto účtech.

3) Dle inventury byly zjištěny následující stavy vybraných cenin:

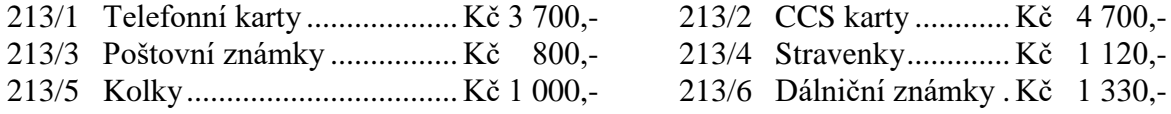

Zjistěte a příslušným způsobem zaúčtujte do deníku inventarizační rozdíly na jednotlivých analytických účtech cenin.

# *PŘÍKLAD Č. 3*

AB-EXPORT, a. s., plátce DPH, obchoduje se zahraničím. Na počátku účetního období má na vybraných účtech následující počáteční stavy:

211/2 Valutová pokladna ...............  $\epsilon$  980,- 221/2 Devizový účet...................  $\epsilon$  21 900,-311/2 Zahraniční odběratelé ....... € 15 600,- 321/2 Zahraniční dodavatelé .... € 24 800,- Kurz ČNB k počátku účetního období činí 26,75 Kč/€.

Během účetního období došlo k následujícím účetním operacím:

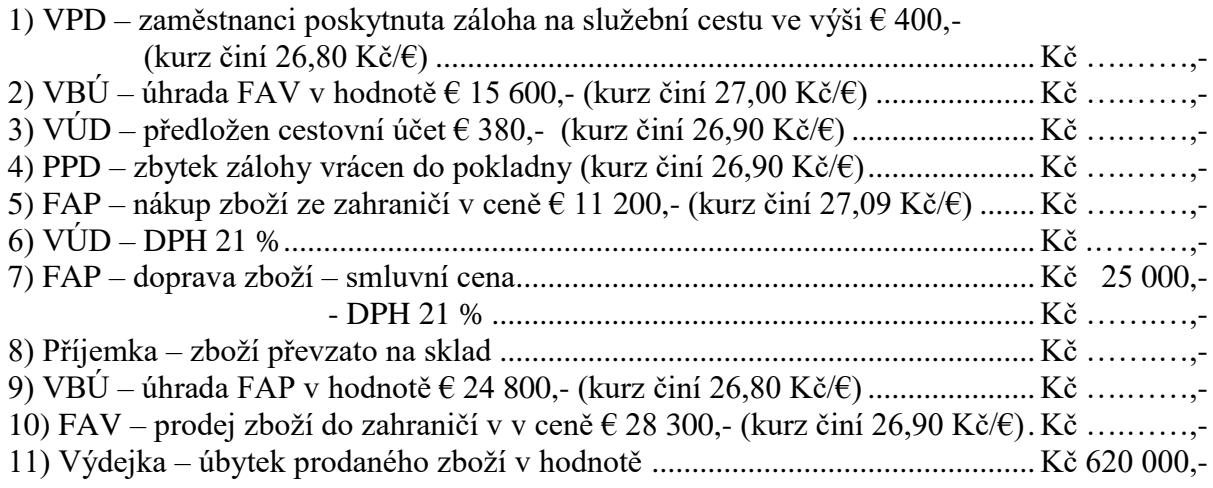

#### ÚKOL:

1) Zaúčtujte účetní operace do deníku, a to včetně příslušných kurzových rozdílů.

2) Sestavte účty 211/2, 221/2, 311/2 a 321/2 ve formě knihy analytické evidence.

3) Proveďte přepočet konečných stavů daných cizoměnových účtů a zaúčtujte do deníku

příslušné kurzové rozdíly, jestliže kurz ČNB ke konci účetního období činí 26,95 Kč/€.

4) Zjistěte finanční výsledek hospodaření.

# **PŘÍKLAD Č. 4**

Firma Metal, s. r. o., plátce DPH, se zabývá výrobou strojů. Během účetního období se uskutečnily následující hospodářské operace.

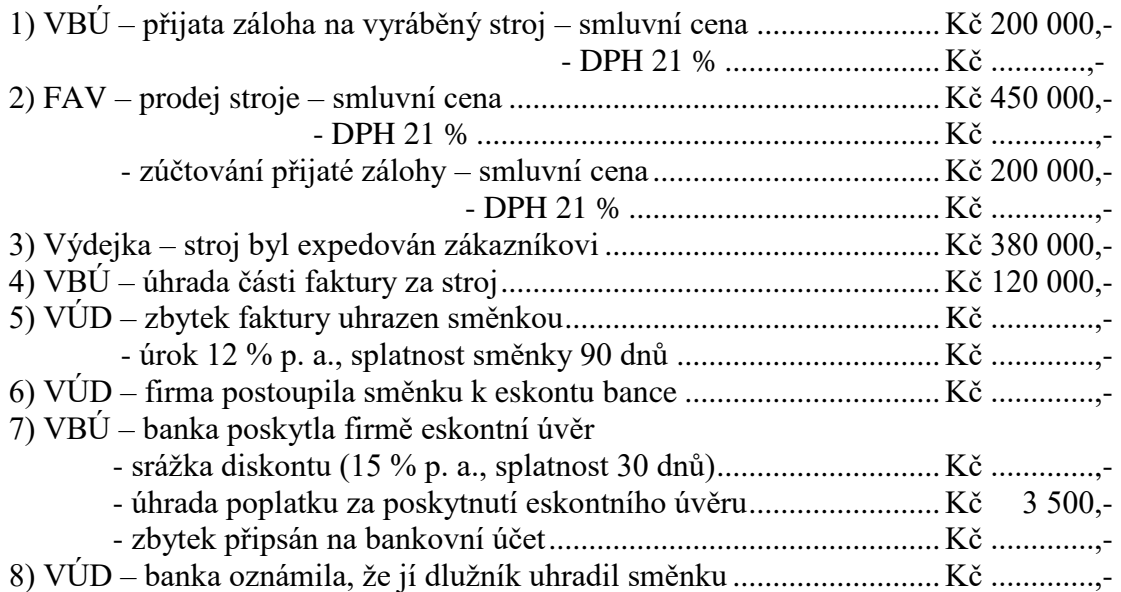

ÚKOL:

1) Zaúčtujte účetní operace do deníku.

2) Zaúčtujte do deníku situaci, kdy banka firmě oznámila, že jí dlužník směnku neuhradil. Banka proto směnku vrátila zpět firmě, od níž požadovala splacení eskontního úvěru z bankovního účtu. Dlužník směnku firmě zaplatil později.

### **PŘÍKLAD Č. 5**

Akciová společnost Stavfin zabývající se výstavbou rodinných domů potřebuje kvůli zvýšené poptávce po nových domech získat dodatečné finanční zdroje. Firma se proto rozhodla pro emisi 250 kusů dluhopisů se splatností 10 měsíců, které budou vydány během měsíce ledna. Jmenovitá hodnota dluhopisu činí Kč 10 000,- a úrok je stanoven na 11 % p. a.

Během účetního období proběhly následující hospodářské operace:

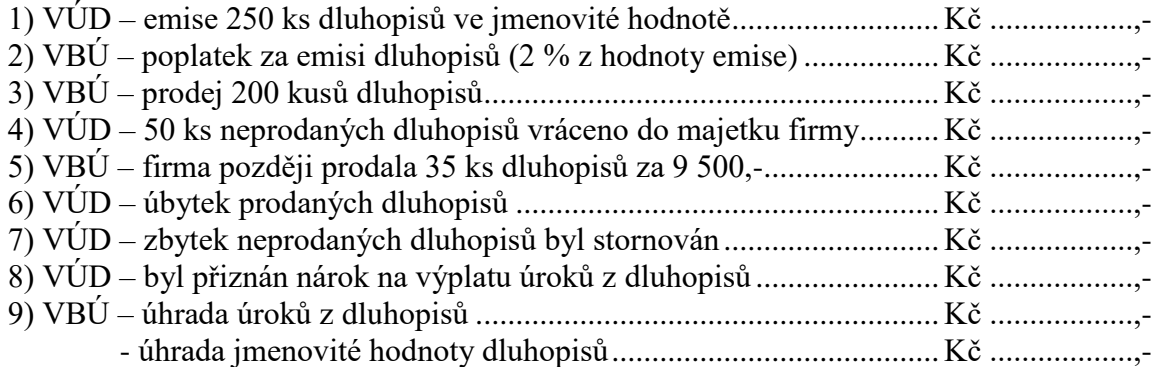

ÚKOL:

1) Zaúčtujte účetní operace do deníku.

2) Zjistěte finanční výsledek hospodaření.

## **PŘÍKLAD Č. 6**

Akciová společnost LOGO zabývající se obchodní činností má na počátku účetního období ve vlastnictví následující krátkodobý finanční majetek:

150 ks akcií ROBO po Kč 200,- 1 100 ks akcií MANUF po Kč 50, dluhopis KOVO, a. s. v hodnotě 80 000 Kč, který drží do splatnosti (úrok 9 % p. a., splatnost 8 měsíců) Během účetního období došlo k následujícím hospodářským operacím:

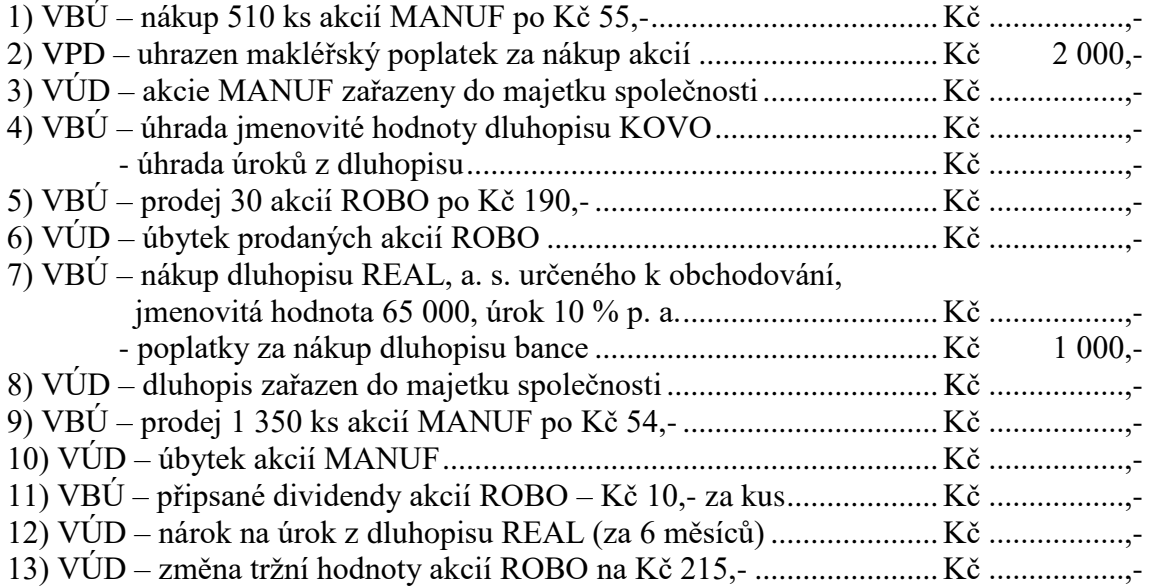

ÚKOL:

1) Zaúčtujte účetní operace do deníku. Při úbytku cenných papírů stanovte jejich cenu pomocí metody FIFO.

2) Zjistěte finanční výsledek hospodaření.